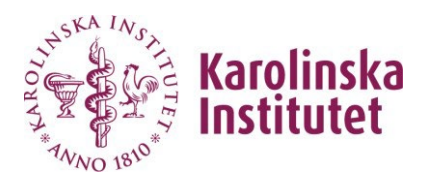

Ordering a project folder by attach a completed form in a new case in [selfservice.ki.se](https://selfservice.ki.se/en-US/support/)

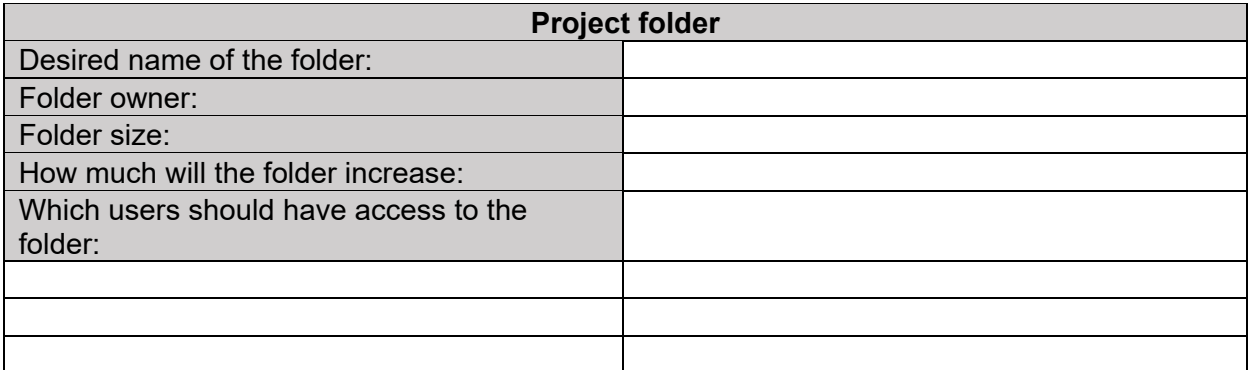

## **Information**

Owners and users must be specified with first name, last name and KI-ID (eg Per Kalsson, perkal).

You can only share lab folders with people who have a KI ID (employees and affiliates) Try to specify the size of the folder. It does not need to be specified exactly, the nearest 100 GB or TB limit is enough.

If you know that the folder will increase a lot in storage space in the next year, note that above.

To access the project folders, you must have a KI client computer and be connected to a KI client network (eg KI staff) or via VPN. The project folders are automatically connected to KI client computers when you are connected to the correct network